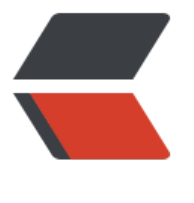

链滴

## Mybat[is 杂](https://ld246.com)记 (二)

作者: HuixiaZhang

- 原文链接:https://ld246.com/article/1539602701953
- 来源网站: [链滴](https://ld246.com/member/HuixiaZhang)
- 许可协议:[署名-相同方式共享 4.0 国际 \(CC BY-SA 4.0\)](https://ld246.com/article/1539602701953)

Mybatis杂记:

当数据库涉及到一对多时Mybatis的处理方法:

```
● 例如在bean中定义如下两个类(Order 类和User类), 用户和订单是一对多关系, 1个用户可能会有
个订单,但是一个订单只属于一个用户。
此时你需要在那个1的地方定义一个集合,Set和List皆可!
public class Order {
   private long id;
   private String name;
   private double price;
  public User user;
   //Getter and Setter
   //toString
   //Constuctor
}
public class User {
   private long id;
   private String name;
  private Set<Order> orders;
   //Getter and Setter
   //toString
   //Constuctor
}
●扯到一点插入语句在Mybatis中的使用! 例如在User表中插入数据时:
数据库:Oracle
主键通过序列进行维护时, 就可以用selectKey来引入我们的主键。
order中参数有两种:
1.AFTER:在insert之后执行
2.BEFORE:在insert之前执行
keyProperty:查询到的结果(这里即序列的值)将要赋给哪个列
resultType:查询到的结果的属性(即keyProperty中的属性)
<insert id="saveUser" parameterType="user">
     <selectKey order="BEFORE" keyProperty="id" resultType="long">
      select u_seq.nextval from dual
     </selectKey>
    insert into s user(id,name) values(#\{id\},#\{name\}) </insert>
```
● 做一些查询的demo:

1.基于User的id去查询所有的信息:

在Mapper接口中定义:User findUserAndOrders(long id);

Mapper.xml中:

```
同样的套路,先定义一个order的resultMap:
```

```
<resultMap id="order_mod1" type="order">
     \leqid property="id\frac{1}{2} column="ids"/>
      <result property="name" column="names"/>
      <result property="price" column="price"/>
   </resultMap>
```
随后定义User的resultMap:

一对一的时候用的是association, 这里使用collection来描述"多"的这个关系, 另一方面, 在bean 写的也是个集合!

在collection中, property参数根据之前谈过的规则(Mybatis会自动去搜寻getXX()方法, 并将其以 掉get, 并取后面字段小写的方式来获取属性名),resultMap参数写的是刚才写的id 为order\_mod1的r sultMap.

```
<resultMap id="user_mod1" type="user" >
   <id property="id" column="id"/>
   <result property="name" column="name"/>
  <!-- 表示集合的封装 property指向封装对象中的集合引用变量,引用对象 -->
   <collection property="orders" resultMap="order_mod1" />
</resultMap>
```
## 这样的话 select就可以这么写:

```
<select id="findUserAndOrders" parameterType="long" resultMap="user_mod1">
   select s.id,s.NAME,d.id ids,d.name names,d.PRICE,d.USER_ID
  from S_USER s, S_ORDER d
  where s.ID = d.USER ID and s.ID = #{id}
</select>
```
## 2.根据用户的id去寻找所有的Order:

在Mapper中定义: Set<Order> selectOrderByUser id(long id);

Mapper.xml中:

```
<select id="selectOrderByUser_id" parameterType="long" resultMap="order_mod1">
   select id ids,name names,PRICE
  from S_ORDER
 where USER ID = #{id}</select>
```
3.查询所有的用户及订单:

在Mapper接口中定义:List<User> selectUserandOrder();

Mapper.xml中:

在collection中 select中填写的是刚才2中的操作(根据用户的id去寻找所有的Order), column属性又把 ser\_Id传过去, 查询到的所有数据就会拼接在property的属性中, 这样就完成了查询所有数据的能力!

```
<resultMap id="mod_user" type="user">
   <id property="id" column="id"/>
   <result property="name" column="name"/>
  <!-- 基于当前查询的用户 id 去 order 表找订单 -->
  <collection property="orders" column="id" select="selectOrderByUser_id"/>
</resultMap>
```
## select标签:

```
<select id="selectUserandOrder" resultMap="mod_user">
   select s.id,s.NAME,d.id ids,d.NAME names,d.PRICE,d.USER_ID
   from S_USER s, S_ORDER d
  where \overline{s}.ID = d.USER_ID
</select>
```